# **VLAAMSE MILIEUMAATSCHAPPIJ**

### **Vlaamse overheid**

Dokter De Moorstraat 24-26 9300 AALST **T** 053 72 62 10 **F** 053 71 10 78 info@vmm.be

# **VERSLAG**

//////////////////////////////////////////////////////////////////////////////////////////////////////////////////////////////////

**Onderwerp: Workshop Gebruikers/Rollen en workshop Datakwaliteit - Project** 

**AfvalwaterInformatieSysteem (AWIS)**

Datum vergadering: 22/Okt/2015

### **Aanwezig:**

- AWIS-team: Koen De Witte, Karel De Visscher, Barbara Eykerman(ontvangst en slot) , Luc De Cock, Koen De Baets, Arnout Verhoeve (ontvangst), Katleen Miserez, Katia Beringhs.
- Gemeenten: Hans Van Langenhove (Aalst).
- VVSG: Ward Van Hal.
- AGIV: Bart Coessens.
- Rioolbeheerders: Bart Neyrinck (Infrax), Els Stoops (Pidpa)
- VMM: Peter Gosseye (AELT), Martine Helsen (AELT), Marc Ternier (AELT), Erwin Van Den Dries (AELT), Katrien Vanhouteghem (AELT).

**Verontschuldigd:** Ilse Arnauts (Infrax), Caroline Bouteca (Kortrijk), Rebecca Callebaut (AELT), Karolin De Proft (Dendermonde), Dirk De Ville (Grimbergen), Alain Descamp (Aquaflanders), Dirk Doclo (Merelbeke), Heleen Geeraert (Water-link/Rio-link), Ilse Gelaude (AELT), Pieter Lootens (Aquafin), Kaat Louwagie (Roeselare), Danny Metior (Grimbergen), Els Middernacht (Lokeren), Chris Moreels (Kortrijk), Erwin Munters(Infrax), Anastatsia Pimenova (Kortrijk), Els Podevyn (Sint-Niklaas), Davy Spiessens (Dendermonde), Peter Van de Veire (Evergem), Inge Wydhooge (Leiedal)

Datum verslag: 28/10/2015

Opmaak verslag: Koen De Baets.

Kopie aan: deelnemers workshop + leesleden //////////////////////////////////////////////////////////////////////////////////////////////////////////////////////////////////

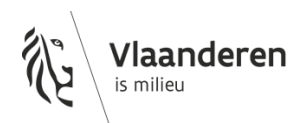

## **1 Inleiding**

1

Verwelkoming - Koen De Witte.

## **2 Organisatie project en workshops**

Korte toelichting workshop- Luc De Cock.

- Deel 1: gebruikersbeheer en rollen
- Deel 2: datakwaliteit
	- o focus op het verhogen van de kwaliteit samen met de databeheerders
	- o geen focus op datavalidatie door VMM

### **3 Deel 1: Workshop gebruikersbeheer en rollen**

Het eerste deel van de workshop is gericht op gebruikersbeheer en rollen. – Koen De Baets

In dit deel worden voor alle mogelijke gebruikers volgende vragen beantwoord:

- Waarom moet je toegang hebben tot het AWIS-portaal? (Waarom inloggen? Wie kan wat?)
- Welke info wil je (laten) zien via het AWIS-portaal (binnen/buiten je werkgebied)?
- Hoe wil je het AWIS-portaal bereiken? (Technologie/ Thematisch onderscheid?)
- Wie wil je dat de rechten instelt op het AWIS-portaal?

Details: zie presentatie van de workshop.

#### 3.1 Resultaat Gebruikersbeheer en rollen

Opgelet: De resultaten van deze workshop zijn geen beschrijving van wat zal worden ontwikkeld maar dienen als input voor de verdere functionele analyse en het bepalen van de prioriteit van de ontwikkelingen.

Onderstaande tabel geeft de informatie weer die bekomen werd uit de workshop. De kolommen geven aan voor welke gebruikers bepaalde functionaliteiten belangrijk zijn<sup>1</sup>. De deelnemers van de workshop werden onderverdeeld in 2 groepen.

De rol van VMM-gebruikers in de eerste fase van het AWIS-portaal eerder beperkt. Deze rol zal groter worden naarmate ook de dossieropvolging functioneel wordt geanalyseerd.

 $^1$  De deelnemers van de workshop werden onderverdeeld in 2 groepen. Gebruikers van functionaliteiten die niet overeenkwamen in beide groepen, worden aangeduid met "(x)".

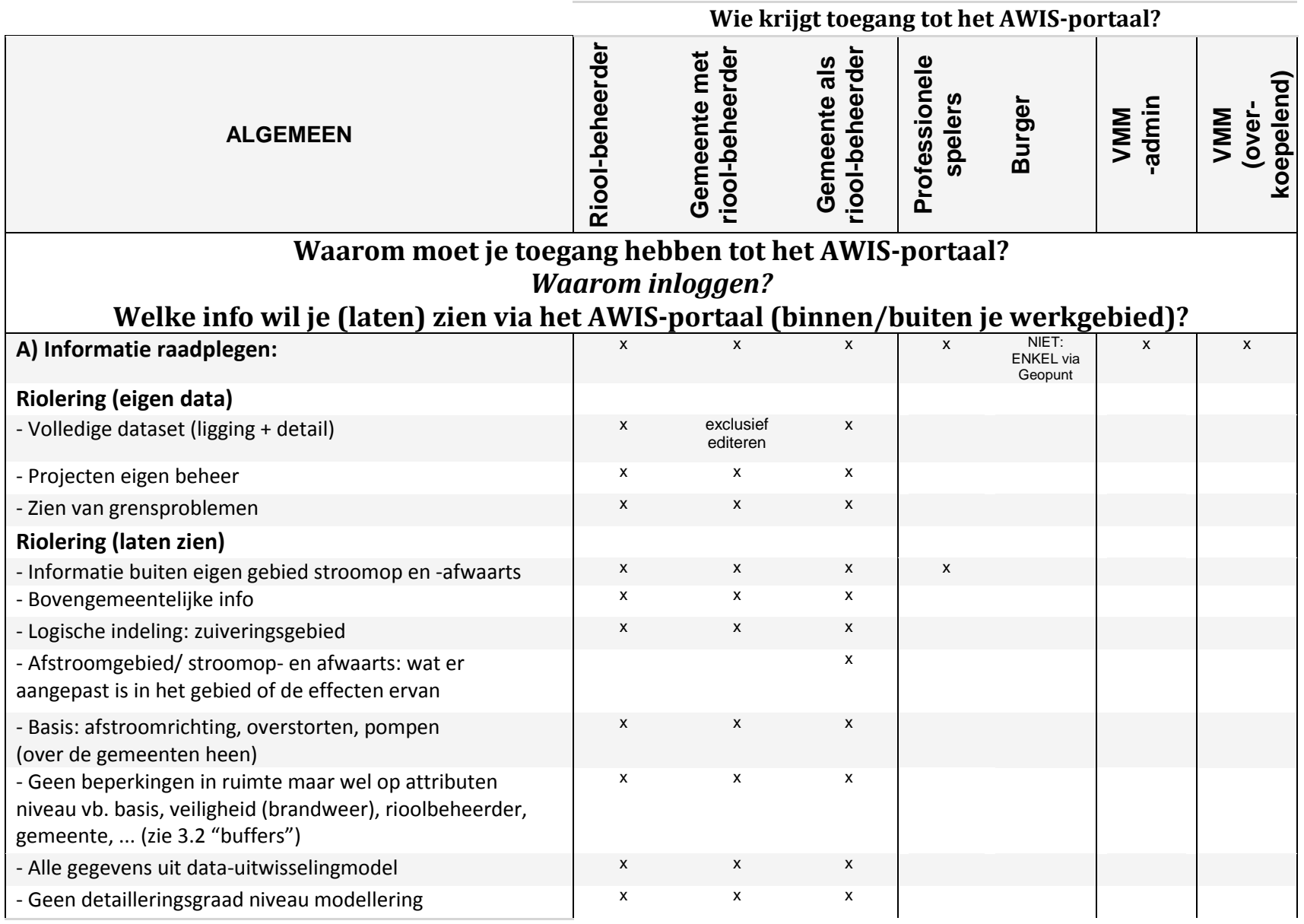

Pagina **3** van **9**

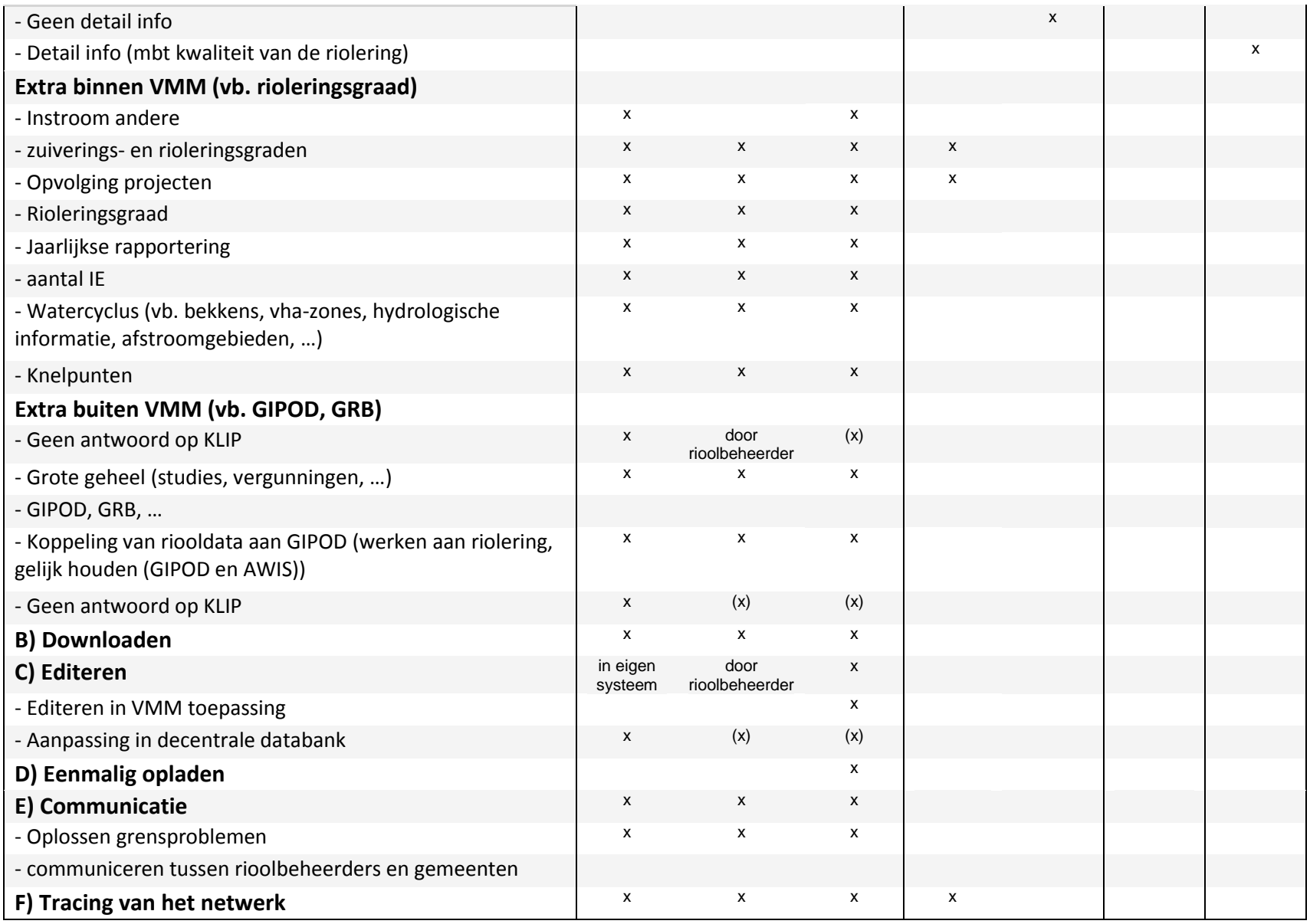

![](_page_4_Picture_214.jpeg)

![](_page_5_Picture_179.jpeg)

 $\overline{a}$ 

 $^{2}$  Werkingsgebied: Gebied waarvoor gebruiker verantwoordelijk is. Is in praktijk mogelijks niet eenduidig te bepalen.

<sup>&</sup>lt;sup>3</sup> Interessezone: Gebied waarvoor gebruiker data wil zien.

- <span id="page-6-0"></span>3.2 Bedenkingen en toelichtingen
	- Volgende zaken zijn verder te bekijken in de workshops "**governance**"
		- o Welke attributen wel of niet zichtbaar kunnen zijn en voor wie. INSPIRE kan hiervoor als leidraad dienen.
		- o Downloaden van de gegevens uit de riooldatabank
		- "**Professionele partners**" kunnen verder onderverdeeld worden:
			- o Studiebureau (i.o.v. rioolbeheerder): login via gemeente of de rioolbeheerder
			- o Brandweer of andere veiligheidsinstanties: eerder via VMM
			- o Architect: raadplegen als burger> niet te veel informatie
	- "**Burger**" heeft geen rol binnen het AWIS-platform. Een burger zou zich hiervoor moeten wenden tot Geopunt (wat de burger te zien krijgt, te bepalen in workshops "governance", rekening houdend met INSPIRE richtlijn)
	- "**Gemeente als rioolbeheerder**" heeft quasi dezelfde rol als "Rioolbeheerder".
	- **Buffers**: er wordt voorgesteld om alle ruimtelijke gegevens zichtbaar te maken voor alle gebruikers. Voor detailgegevens kan een restrictie gelden, bijvoorbeeld:
		- o Alle details binnen een gemeente/beheersgebied (+ aangrenzende infrastructuur)
		- o Een grote detaillering binnen een zuiveringsgebied
		- o Een beperkte detaillering voor alle andere gebieden.
	- **Editeren** altijd enkel op eigen eigendom, dit is noodzakelijk voor authentieke bron.
	- Rollen van "gemeente met rioolbeheerder" en "gemeente als rioolbeheerder" is niet eenduidig. Sommige gemeenten doen slechts voor beperkte taken beroep op een rioolbeheerder.
	- Voor eenzelfde rioolbeheerder lijkt het er op dat alle medewerkers dezelfde rol zullen hebben.
	- Te bekijken: hoe gebruikers en rollen aanpakken bij overnames van databeheer.

#### **4 Deel 2: Workshop datakwaliteit**

Het doel van het deel "datakwaliteit" van deze workshop is om na te gaan hoe de kwaliteit van de data kan verhoogd worden, en op welke gegevens/parameters als eerste gefocust wordt om dit te kunnen bereiken.

De focus ligt hierbij op de gegevens die aangeboden worden door rioolbeheerders en gemeenten aan AWIS. Aan de hand van een beperkt aantal parameters wordt gemeten of gecontroleerd waar zich mogelijks problemen kunnen voordoen in de dataset. VMM stuurt deze indicatieve informatie dan terug naar de betrokken databeheerder zodat eventuele nodige aanpassingen uitgevoerd kunnen worden.

In de workshop werd een lijst voorgesteld met mogelijke controles. Deze werd tijdens de workshop door de deelnemers gezamenlijk gerangschikt om aan te geven welke controles in een eerste fase de hoogste prioriteit hebben. Zie illustraties in de presentatie voor meer verduidelijking.

Overzicht mogelijke controles: rangschikking van hoge naar lage prioriteit.

![](_page_7_Picture_175.jpeg)

# 4.1 Conclusie datakwaliteit

De focus ligt in eerste instantie op controles voor het verbeteren van de basisattributen van de data, voornamelijk deze met een verplichting in IMKL. De latere controles zijn eerder gericht op de samenhang van het netwerk. Hiervoor is het belangrijk dat eerst de basisgegeven zo correct mogelijk zijn.

## 4.2 Terugkoppeling informatie uit controles

VMM voorziet processen om de problemen of opmerkingen die tot uiting komen door het uitvoeren van controles terug te koppelen naar de eigenaar/beheerder van de data. Voor deze terugkoppeling worden volgende opties illustratief voorgesteld. Deze kunnen evolueren al naar gelang de fase van ontwikkeling van het AWIS webportaal.

- Samenvatting en percentages van problemen: via mail
- Details: via shapefile, aangevuld met details in excel.
- Eventueel extra informatie die nodig is om aanpassingen te kunnen doen
- Voorzien van services met dezelfde informatie (vb. WFS, WMS)
- Problemen en opmerkingen raadplegen in het AWIS webportaal zelf.
- Andere …

#### **5 Volgende stappen**

- Verslag tegen 29 oktober.
- Verdelen aan leeslijst.
- Feedback van workshop en leesleden verwerken in functionele analyse.
- Doornemen doelstelling en onderwerp van de volgende workshop Datacommunicatie.
- **6 Afsluiter.**